nMFIのスケールの変更

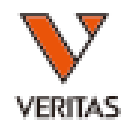

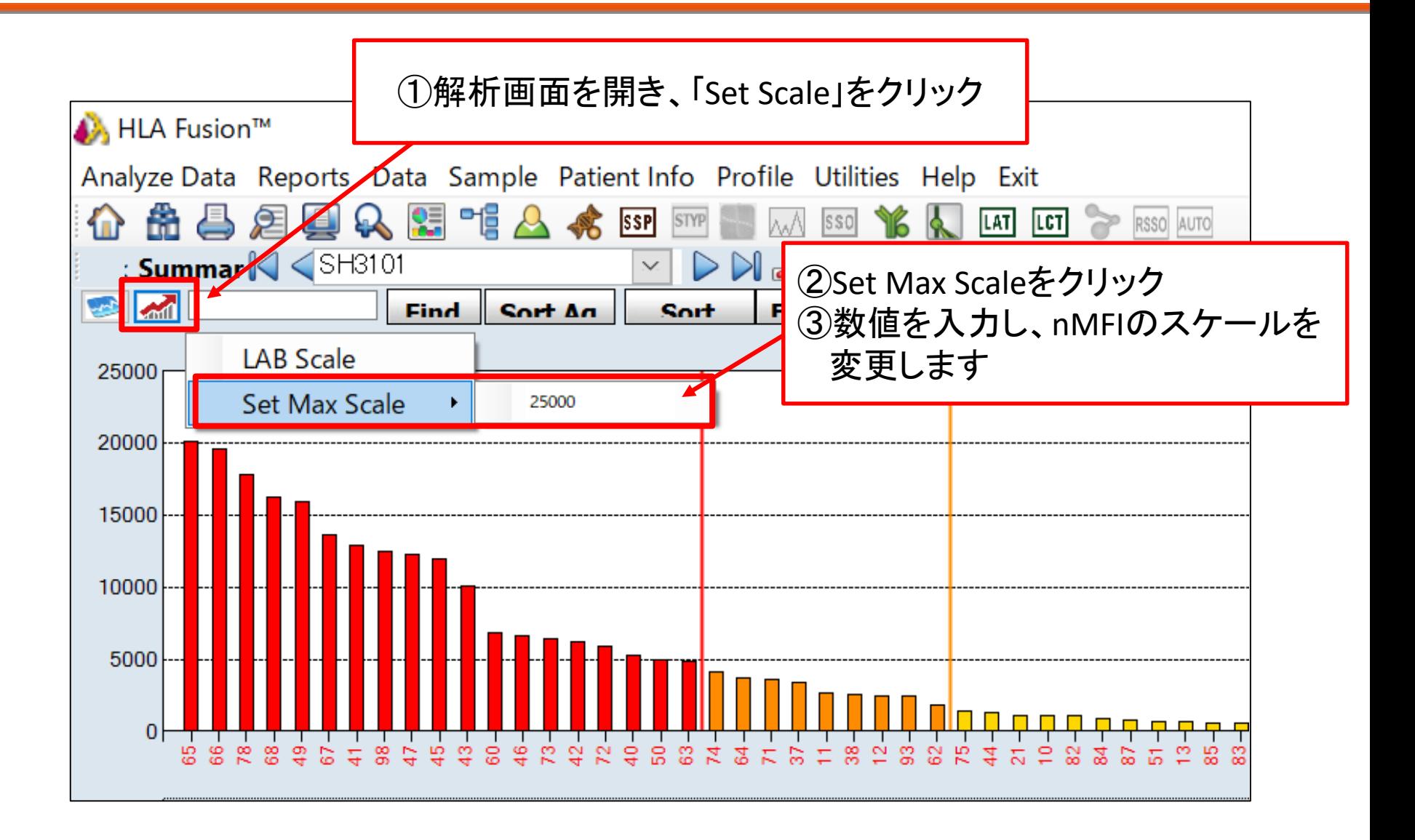